**Long Shadow for Photoshop – Download**

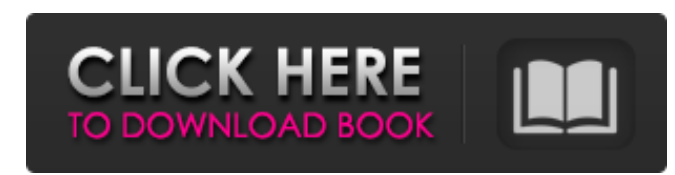

#### **Long Shadow Photoshop Action Free Download Crack Free Download**

Note Some of these features are available only in certain editions, such as the Ultimate and Creative Cloud versions. That's why you see different features at the bottom of the page; when you're downloading Photoshop, you may need to pay extra for some of these features. The following list describes some of the tools you'll see on the Photoshop toolbox.

## **Long Shadow Photoshop Action Free Download Crack+ With License Key Download [Mac/Win] [Latest]**

5 Reasons to buy Adobe Photoshop Elements 1. It's fun to play with graphics. Photoshop Elements is an app designed for those of you who like to play with graphics. The app's interface is very visually pleasing and offers plenty of tools for transforming images, layers, frames and more. 2. It's simple to use. Photoshop Elements is a simple, robust app to use because all the basic editing tools are right on the desktop. Its interface is straightforward and easy to navigate. It is a great app to use for simple tasks such as creating frames, sharpening photos, and similar tasks. 3. It runs well on older computers. Photoshop Elements is available in both a 20-day trial and a subscription version for monthly or yearly. Either version is compatible with all Mac and Windows platforms, and the app supports most of the latest hardware. For instance, the new Mac Pro features support for 3D printing and other advancements in graphics workflows. However, it lacks some of the advanced or professional features offered in the software's counterpart, Photoshop. For the technically savvy and those interested in the advanced features, Adobe Photoshop remains the choice. 4. It's cheaper. Photoshop Elements is much cheaper than Photoshop. And the prices won't be changing anytime soon. Photoshop Elements is available for monthly or yearly subscription for \$79.99 and \$64.99, respectively. Photoshop costs \$500.00 at retail. In addition, Photoshop Elements has a free trial version which is available for up to 20 days. In all, Photoshop Elements is a great app for those who want a simple and affordable graphic editor with its fun features. 5. It works well on all Macs. All versions of Photoshop Elements come with Mac and Windows support. This means that it's compatible with all Mac and Windows machines that may be available at your office. So, while Photoshop Elements is an excellent alternative to Photoshop, you may need Photoshop if you have a Mac computer. However, you can get started with Photoshop Elements and transfer all of your Photoshop files and settings over. Best Free Alternatives to Photoshop Elements 1. Gimp The Free and Open Source Graphics Editor, Gimp, is an excellent replacement for Photoshop Elements. It's been used to create professional-quality images since 1994. Gimp's main aim is to provide all the tools that professional designers require for 05a79cecff

## **Long Shadow Photoshop Action Free Download Crack Free Download For Windows [Latest]**

and reads /dev/snd/hwC0D0/adc\_a /dev/snd/hwC0D0/adc\_b /dev/snd/hwC0D0/pcmC0D0 /dev/snd/hwC0D0/pcmC0D1 /dev/snd/hwC0D0/mixer /dev/snd/hwC0D0/mixer /dev/snd/hwC0D1/adc\_a /dev/snd/hwC0D1/adc\_b /dev/snd/hwC0D1/pcmC0D0 /dev/snd/hwC0D1/pcmC0D1 /dev/snd/hwC0D1/mixer /dev/snd/hwC0D1/mixer I also see all the other dsp devices connected to the target machine, which is the main reason why I'm thinking it's driver-related. Question: Is there any way to see what is (or isn't) configured to provide sound on a particular device on the target machine? A: Is there any way to see what is (or isn't) configured to provide sound on a particular device on the target machine? Unfortunately, no. There is no outof-the-box way to look for this kind of information. To see what is configured for your target machine, you need to do some OS stuff. No supported Linux tool can look at this information and provide a user-friendly way of doing it. You can get a copy of the target's current /proc/asound/cards and look at it yourself. You may also be able to grab the corresponding files from /etc/asound.conf (if the supported Linux tool supports that). You can then look at the files to see what is currently in use. Unfortunately, this won't help you find what is not being used. This is pretty much a no-can-do. You'll have to figure it out yourself. And likely, have to do this for every machine and every application you are supporting. PolitiScoop: On a Finale Note It's all over but

# **What's New in the Long Shadow Photoshop Action Free Download?**

Michael Foxe Michael Foxe may refer to: Michael Foxe (bishop of Bangor) (fl. 1387–1400), 12th-century bishop of Bangor Michael Foxe (priest) (died 1553), 15th-century priest of the Church of Ireland, antiquary, and author Michael Foxe (MP) (fl. 1404–1424), Member of Parliament (MP) for Totnes 1404, Cricklade 1404–13, and St Albans 1405 Michael Foxe (town clerk) (1544–1611), town clerk of London Ask HN: How do you keep track of your daily habits? - cjcruz08 I'm looking for a simple to use app or something similar to remind me to do things like to go for a walk every morning after my breakfast and to meditate every night. ====== PaulHoule I use something called Cultivate ([to track 5 things a day plus an evening for reading. If you are just looking for something to track things for 30 days or a year then feel free to treat it like a journal. I also recommend a todo list app. Some of the todo apps are excellent. ------ intuitionist I use my calendar to keep track of my habits. I have a custom location on my calendar to remind me to do things like have tea and walk for myself and/or take time to connect with loved ones. ------ jolmg I created [ as a side project for myself. It's a simple thing I wanted a while ago. It's essentially a way to keep track of a list of habits, by starting one and then closing it when you achieve the goal or when it's time to change your habits (like to start a new habit and when you know to stop doing the old one). It has an UI that follows the responsive design pattern, so it looks good on small screens. It runs with node, and is backed by mongodb. I use it to track both personal and professional habits. ------ mlechha I use Trello app. It

#### **System Requirements:**

- An internet connection - Windows XP, Vista, 7 or later - Dual Core 2.5 GHz or better CPU - 2 GB RAM - DirectX 9 or later - 1 GB free disk space (Recommended) - OS X 10.4 or later -OpenGL version 2.0 or later - X-Box 360 controller - Recommended for the following displays: - 1280x720 - 1024x768 - 800x600 About us

<https://copasulassessoria.com.br/advert/photoshop-installer-for-windows-7/> <https://www.cameraitacina.com/en/system/files/webform/feedback/albiquy466.pdf> <https://www.lafeedulogis.ch/?p=1384> <https://topnotchjobboard.com/system/files/webform/resume/wambwoor784.pdf> <https://opagac-elearning.org/blog/index.php?entryid=3100> [https://asiccareer.com/wp-content/uploads/2022/06/iu\\_download\\_photoshop.pdf](https://asiccareer.com/wp-content/uploads/2022/06/iu_download_photoshop.pdf) [http://dichvuhoicuoi.com/wp-content/uploads/2022/07/photoshop\\_free\\_download\\_for\\_windows\\_7\\_new\\_version.pdf](http://dichvuhoicuoi.com/wp-content/uploads/2022/07/photoshop_free_download_for_windows_7_new_version.pdf) <http://www.vidriositalia.cl/?p=27075> <http://rbics.net/?p=1828> [http://karnalketo.com/wp-content/uploads/2022/07/The\\_Best\\_In\\_Digital\\_Photo\\_Editing.pdf](http://karnalketo.com/wp-content/uploads/2022/07/The_Best_In_Digital_Photo_Editing.pdf) <https://topnotchjobboard.com/system/files/webform/resume/free-download-photoshop-cs3-windows-10.pdf> [https://practicalislam.online/wp-content/uploads/2022/07/download\\_photoshop\\_cs6\\_for\\_pc.pdf](https://practicalislam.online/wp-content/uploads/2022/07/download_photoshop_cs6_for_pc.pdf) [https://secretcs2020.com/wp-content/uploads/2022/07/Adobe\\_Photoshop\\_2020\\_LITE\\_HOME\\_.pdf](https://secretcs2020.com/wp-content/uploads/2022/07/Adobe_Photoshop_2020_LITE_HOME_.pdf) [https://ictlife.vn/upload/files/2022/07/XmyRVzgA9vXolWbdvbUn\\_01\\_4c49ed4dd2a6900c8d1d5e5243e0270f\\_file.pdf](https://ictlife.vn/upload/files/2022/07/XmyRVzgA9vXolWbdvbUn_01_4c49ed4dd2a6900c8d1d5e5243e0270f_file.pdf) [https://vega-eu.com/wp-content/uploads/2022/07/Free\\_Visiting\\_Card\\_Template.pdf](https://vega-eu.com/wp-content/uploads/2022/07/Free_Visiting_Card_Template.pdf) <https://kate-mobilez.ru/download-free-photoshop-7.html> <http://www.ecomsrl.it/how-to-download-photoshop-cs5-2-31-answers-mevius/> <http://www.gambians.fi/adobe-photoshop-photostitch-8-0-1-free-download/healthy-diet/> [https://www.nalabagam.com/wp-content/uploads/2022/07/photoshop\\_express\\_12\\_free\\_download.pdf](https://www.nalabagam.com/wp-content/uploads/2022/07/photoshop_express_12_free_download.pdf) <http://seoburgos.com/?p=25809>